#### **Inteligentna Elektronika** Ul. Raduńska 36A

83-333 Chmielno

Tel.: +48 730 90 60 90 E-mail: info@centrumprojekcji.pl

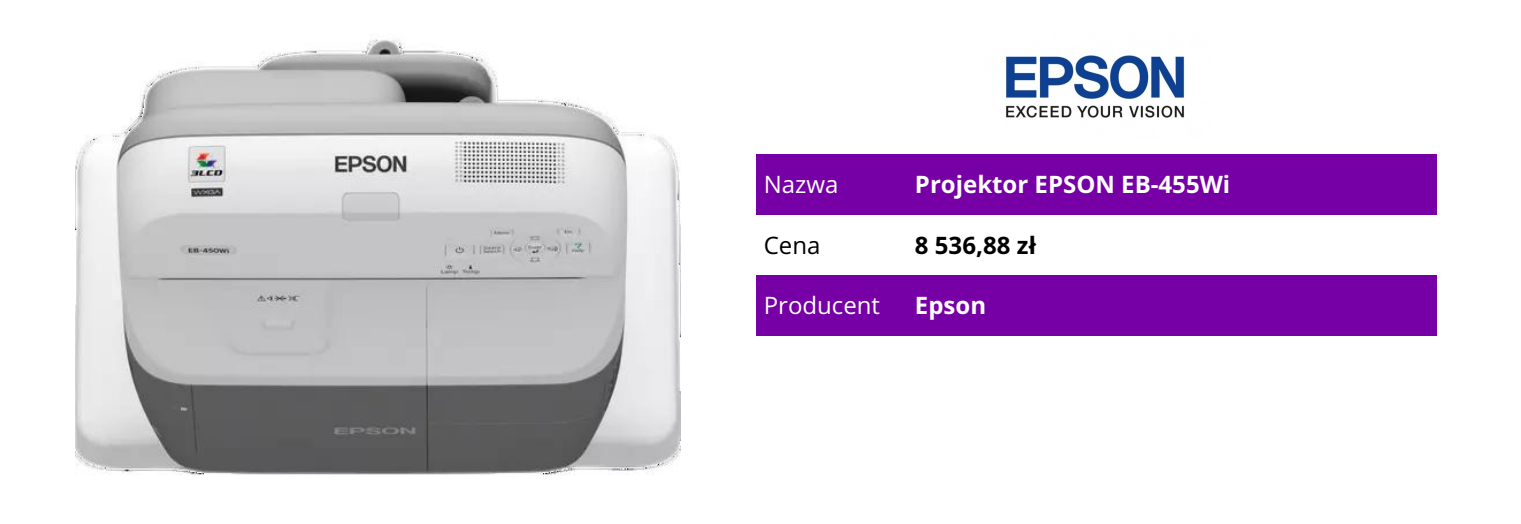

## **OPIS PRODUKTU**

Nowe innowacyjne projektory do zastosowań edukacyjnych zostały zaprojektowane z myślą o odtwarzaniu najwyższej jakości obrazów w pomieszczeniu o dowolnej wielkości. Unikatowa technologia wirtualnego obrazu (mirror imaging technology) umożliwia wyświetlanie obrazów przy minimalnej odległości projektora od ekranu; zapewnia ona również brak cieni i połysków.

Nowe projektory Epson zostały wyposażone w unikatowe funkcje zapewniające odpowiednie narzędzia do prezentacji i nauczania w środowiskach szkoleniowych. Nowa technologia obrazu lustrzanego firmy Epson (mirror imaging technology) umożliwia wyświetlanie niesamowitych obrazów panoramicznych w rozdzielczości WXGA z bardzo małej odległości.

#### Duże obrazy nawet w niewielkim pomieszczeniu

Nie trzeba już mieć dużego pokoju do wyświetlania dużego obrazu. Nauczyciele i uczniowie mogą maksymalnie wykorzystywać dostępną przestrzeń. Projektory z obiektywami o ultrakrótkim rzucie umożliwiają wyświetlanie ostrego i jasnego obrazu panoramicznego o przekątnej 70 cali w formacie 16:10 już z odległości 16 cm. Wyeliminowany został również efekt cienia powodowany przez osoby i przedmioty znajdujące się przed ekranem.

## FUNKCJE ZAAWANSOWANE

Przemyślana konstrukcja naszych projektorów gwarantuje uzyskanie doskonałych prezentacji przy użyciu tylko jednego urządzenia. Prosta instalacia i konfiguracia, zaawansowane funkcję i przystępna cena powodują, że projektory te są najlepszymi urządzeniami w swojej klasie.

## Prosta instalacja i łatwa konfiguracja

Dzięki płycie do montażu naściennego instalacja i konserwacja są niezwykle proste. Funkcja bezpośredniego włączania i wyłączania zasilania pozwala na automatyczne włączanie projektora i natychmiastowe jego wyłączenie. Istnieje możliwość uzyskania kwadratowego obrazu przy wyjątkowej jakości projekcji nawet na krawędzi obszaru wyświetlania.

# Prezentacje typu "plug and play"

Wyświetlanie za pomocą interfejsu USB "2 w 1" to najprostszy sposób na prezentację odtwarzaną z poziomu komputera, ponieważ za pomocą jednego przewodu przesyłany jest sygnał obrazu i sygnał sterujący myszy. Natychmiastowe wyświetlanie - wystarczy podłączyć przewód USB do komputera. Nie trzeba stosować przewodów RGB ani wprowadzać innych ustawień. Funkcje zabezpieczeń

Bezpieczeństwo projektora gwarantuje funkcja hasła, blokującego panel sterowania i dostęp do głównych funkcji za pomocą pilota zdalnego sterowania. Projektor jest również wyposażony w zabezpieczenie antykradzieżowe i naklejkę bezpieczeństwa.

Szybkie uruchomienie, natychmiastowe wyłączenie

Projektory Epson o ultrakrótkim rzucie są niezwykle szybkie, a uruchamianie trwa tylko kilka sekund. Funkcja natychmiastowego wyłączania projektora umożliwia szybkie wyłączenie urządzenia po zakończeniu prezentacji. Użytkownik nie musi czekać, aż urządzenie się rozgrzeje lub schłodzi. Bezprzewodowa wygoda

Jeszcze prostszą opcją połączenia projektora z komputerem jest zastosowanie opcjonalnego modułu bezprzewodowego. Moduł wystarczy połączyć z komputerem i można rozpocząć prezentację. NAUCZANIE INTERAKTYWNE

Dzięki projektorom Epson EB-450Wi i EB-460i nauczanie interaktywne oznacza znacznie więcej niż korzystanie z elektronicznych tablic. Teraz każdą odpowiednią powierzchnię można przekształcić w interaktywny ekran projekcyjny i sterować elementami prezentacji lub wykładu.

Projektory zostały zaprojektowane z myślą o rosnących potrzebach informatycznych w środowiskach edukacyjnych. Gwarantują one, że prezentacje są bardziej skuteczne, spontaniczne i interesujące. Interaktywne pióro w pełni zastępuje tradycyjną mysz i działa na każdej powierzchni, dzięki czemu nie ma potrzeby inwestować w drogie tablice interaktywne.

Kamera zamontowana w projektorze wykrywa położenie pióra interaktywnego na ekranie lub powierzchni prezentacyjnej, co umożliwia rozszerzenie funkcjonalności prezentacji, tworzenie i zapisywanie notatek oraz pełne sterowanie wszystkimi etapami prezentacji.

## **CECHY PRODUKTU**

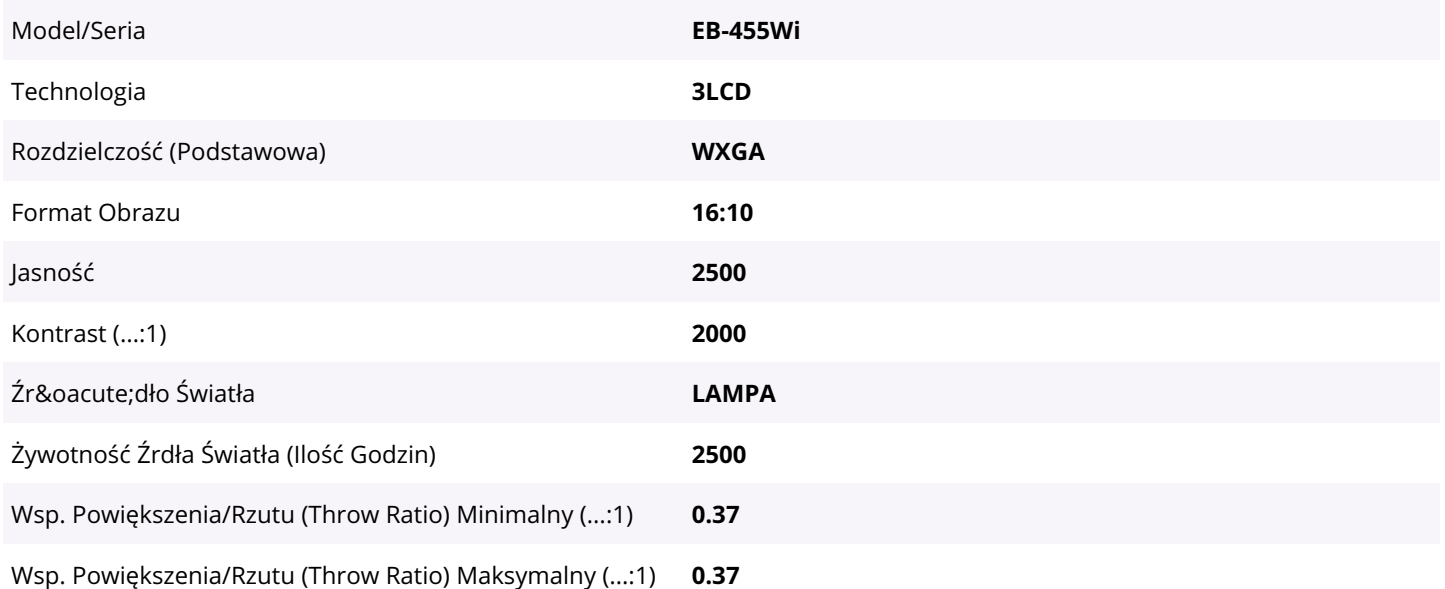